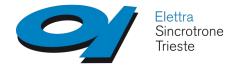

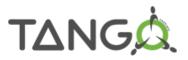

A small Tango device to store references on files

Graziano Scalamera

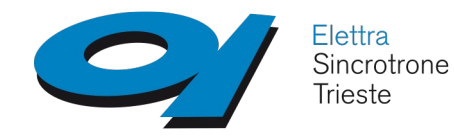

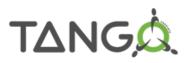

### Motivation

- Save different reference curves of laser spectrometers (DevSpectrum attributes)
- Reference curves should be persistent and saved with a description and date
- It should be possible to browse and retrieve saved references
- It should be possible to delete saved references
- Feature required for all of laser spectrometers available at Elettra (Solar, Avantes, Oceanoptics)

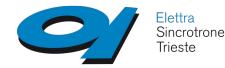

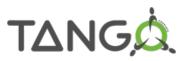

## Design

- Avoid implementing same feature in multiple devices
- Avoid putting (too much) logic into the GUI
- Tango based solution (not a library)
- Keep it simple (no dependence from external tools, DBs, etc., minimal configuration)
- Be generic (others will likely have similar needs)

• Design a Tango Device Server that stores references on files

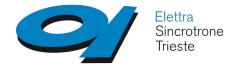

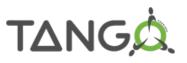

#### **Implementation - commands**

- Use commands with JSON@DevString argins and argouts
  - **Save**({"Attribute":"<*fqdn*>","Name":"<*name*>","Data":<*data*\*>})
  - GetList({"Attribute":"<fqdn>"})
    -> {"Name":[<names\_array>],"Time":[<times\_array>]}
  - Read({"Attribute":"<*fqdn*>","Name":"<*name*>"})
    -> {"Time":"<*time*>","Data":<*data\*>*}
  - **Remove**({"Attribute":"<*fqdn*>","Name":"<*name*>"})

\* <data> can be any valid JSON data

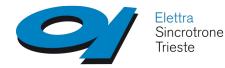

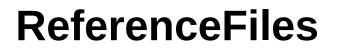

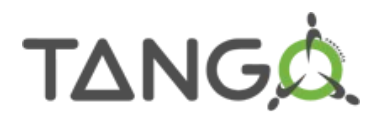

### **Implementation - files**

- Make it persistent saving Attribute and Name in device properties and Data on files
- Save in properties/files only in delete\_device and read from properties/files only in init\_device
- Configure FilePath as a device property
- Use Name as a file name, Attribute fqdn as a path
  - Es: tango://tango\_host/name/of/device/attr
  - -> <*FilePath*>/tango\_host/name/of/device/attr/Name

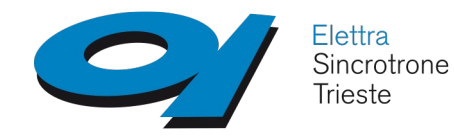

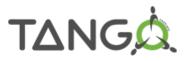

#### Comments

- It is still a prototype in test, sources at: https://gitlab.elettra.eu/cs/ds/reference-files
- No constraints on Data field in JSON, so that information related to Attributes can be saved (e.g. attribute properties)
- Waiting for DevDict

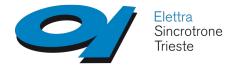

AlarmHandler

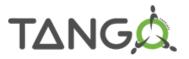

# **Questions ?**